# Postfix Expression

# Postfix Expression

- •• Infix expression is the form AOB
	- – A and B are numbers or also infix expression
	- O is operator ( +, -, \*, / )
- $\bullet$  Postfix expression is the form ABO
	- – $-$  A and B are numbers or also postfix expression

–O is operator ( +, -, \*, / )

• The reason to convert infix to postfix expression is that we can compute the answer of postfix expression easier by using a stack.

#### Ex:  $1028* + 3 -$

· First, push(10) into the stack

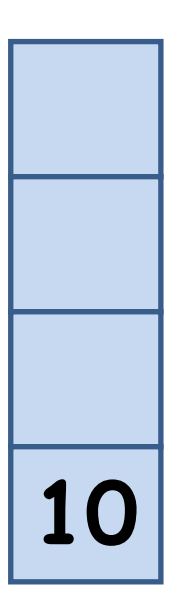

#### Ex:  $1028* + 3 -$

• Then, push(2) into the stack

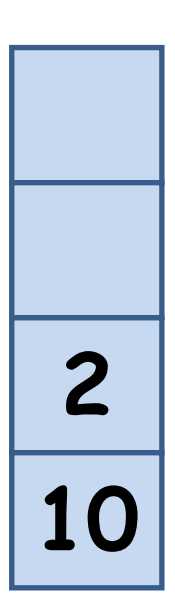

#### Ex:  $1028*+3-$

 $\bullet$ Push(8) into the stack

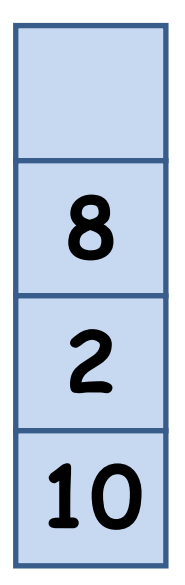

Ex:  $1028*+3-$ 

 $\bullet$ • Now we see an operator  $^{\star}$ , that means we can get an new number by calculation

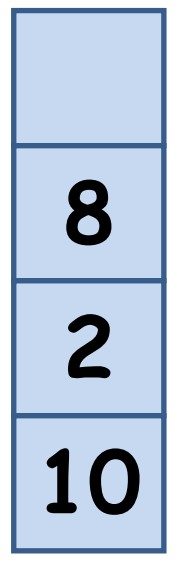

#### Ex:  $1028*+3-$

 $\bullet$ • Now we see an operator  $^{\star}$ , that means we can get an new number by calculation **8**  $\bullet$  Pop the first two numbers **210** $2 | * | 8 | = 16$ 

#### Ex:  $1028*+3-$

- $\bullet$ • Now we see an operator  $^{\star}$ , that means we can get an new number by calculation
- $\bullet$ Push the new number back

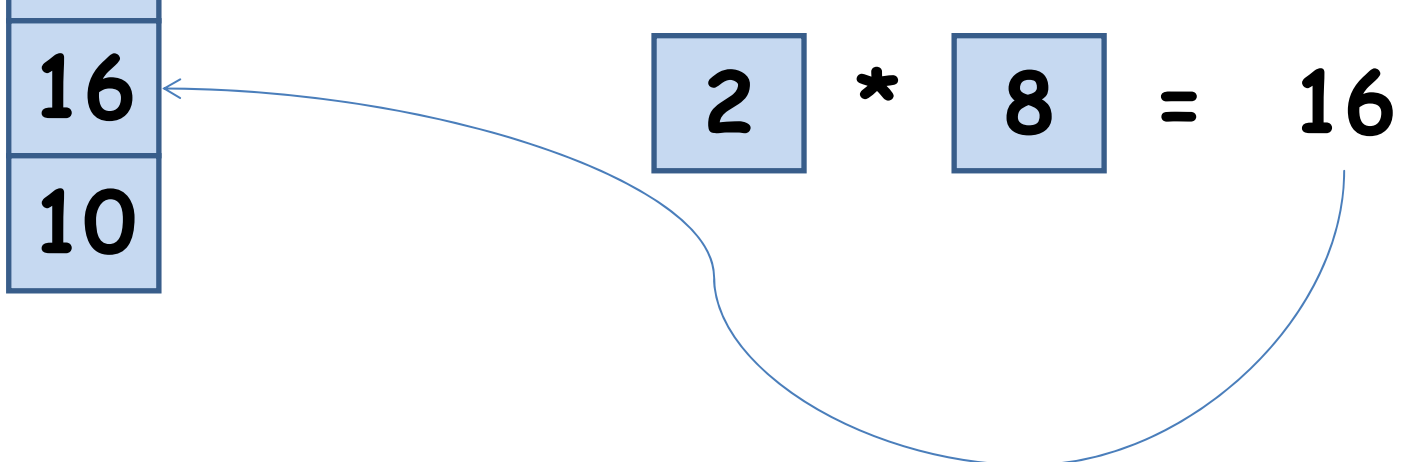

### Ex:  $1028* + 3 -$

• Then we see the next operator + and perform the calculation

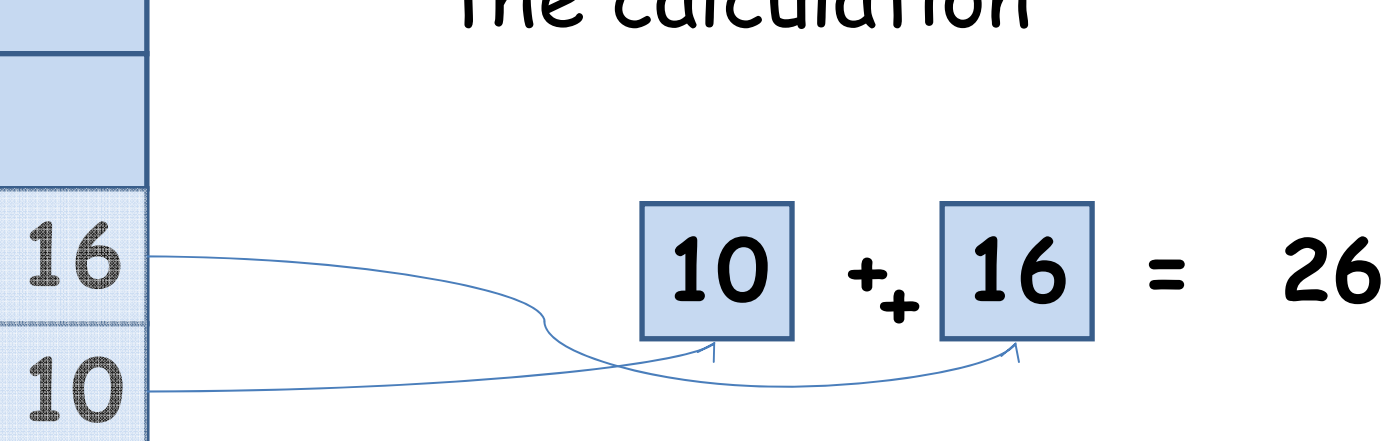

#### Ex:  $1028* + 3 -$

- Then we see the next operator + and perform the calculation
- $\bullet$ Push the new number back

$$
\boxed{10} + \boxed{16} = 26
$$

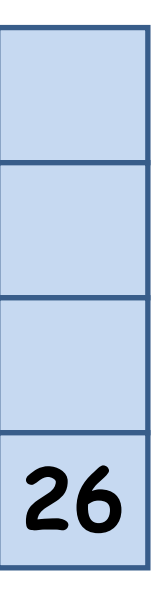

Ex:  $1028*+3-$ 

- $\bullet$ We see the next number 3
- $\bullet$ Push (3) into the stack

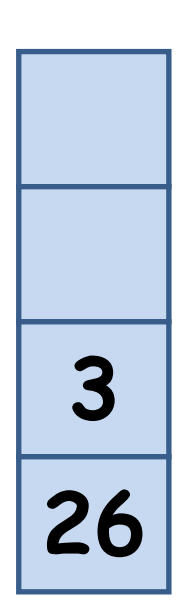

### Compute the Answer

### Ex:  $1028* + 3 -$ • The last operation

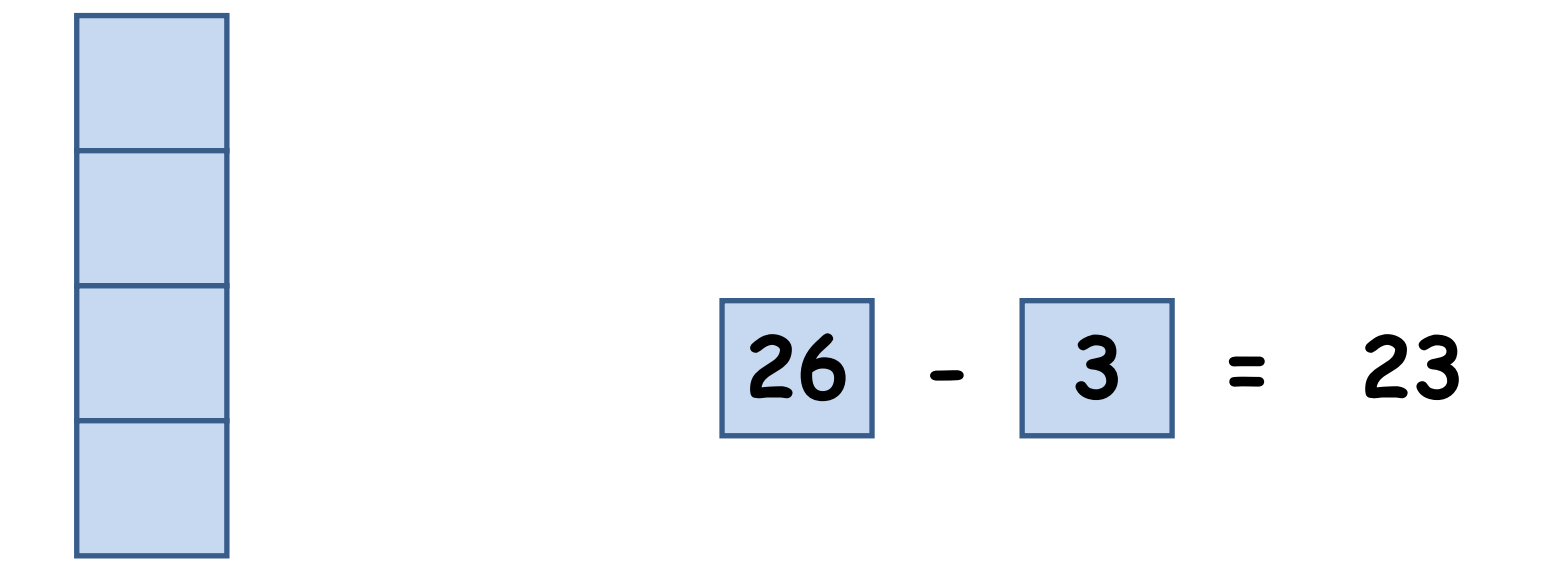

### Ex:  $1028* + 3 -$

• The last operation

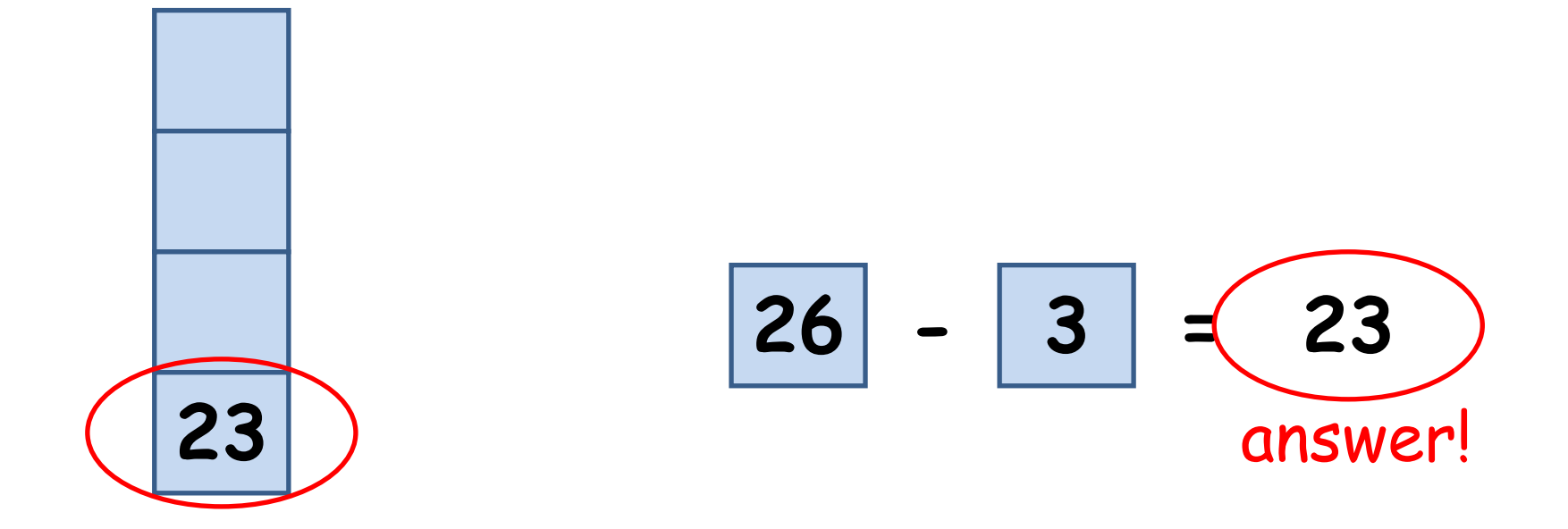

- • Algorithm: maintain a stack and scan the postfix expression from left to right
	- – $-$  If the element is a number, push it into the  $\,$ stack
	- – $-$  If the element is a operator  $O$ , pop twice and get A and B respectively. Calculate BOA and push it back to the stack
	- – When the expression is ended, the number in the stack is the final answer

• Now, we have to design an algorithm to transform infix expression to postfix

- Observation 1: The order of computation depends on the order of operators
	- The parentheses must be added according to the priority of operations.
	- – $-$  The priority of operator  $^\star$  and / is higher then those of operation + and –
	- $-$  If there are more than one equal-priority  $\,$ operators, we assume that the left one's priority is higher than the right one's
		- This is called left-to-right parsing.

- Observation 1: The order of computation depends on the order of operators (cont.)
	- $-$  For example, to add parentheses for the  $\,$ expression  $10 + 2 * 8 - 3$ ,
	- we first add parenthesis to 2  $^{\star}$  8 since its priority is highest in the expression.
	- – $-$  Then we add parenthesis to 10 + (2  $^{\star}$  8) since the priorities of + and – are equal, and + is on the left of -.
	- $-$  Finally, we add parenthesis to all the  $\,$ expression and get  $((10 + (2 * 8)) - 3)$ .

- • Observation 1: The order of computation depends on the order of operators (cont.)
	- – $-$  The computation order of expression ((10 +  $\,$  $(2 * 8)$ ) - 3) is:
		- $\bullet$  2 \* 8 = 16  $\rightarrow ((10 + 16) - 3)$
		- 10 + 16 = 26  $\rightarrow$  (26 – 3)
		- 26 3 = 23  $\rightarrow$  23

• Simplify the problem, how if there are only +/- operators?

- Simplify the problem, how if there are only +/- operators?
- The leftmost operator will be done first  $-Fx: 10 - 2 + 3 \rightarrow 8 + 3 \rightarrow 11$

- • Simplify the problem, how if there are only +/- operators?
- • Algorithm: maintain a stack and scan the postfix expression from left to right
	- When we get a number, output it
	- When we get an operator O, pop the top element in the stack if the stack is not empty and then push(O) into the stack

- • Simplify the problem, how if there are only +/- operators?
- $\bullet$  Algorithm: maintain a stack and scan the postfix expression from left to right
	- When we get a number, output it
	- – When we get an operator O, pop the top element in the stack if the stack is not empty and then push(O) into the stack
	- – When the expression is ended, pop all the operators remain in the stack

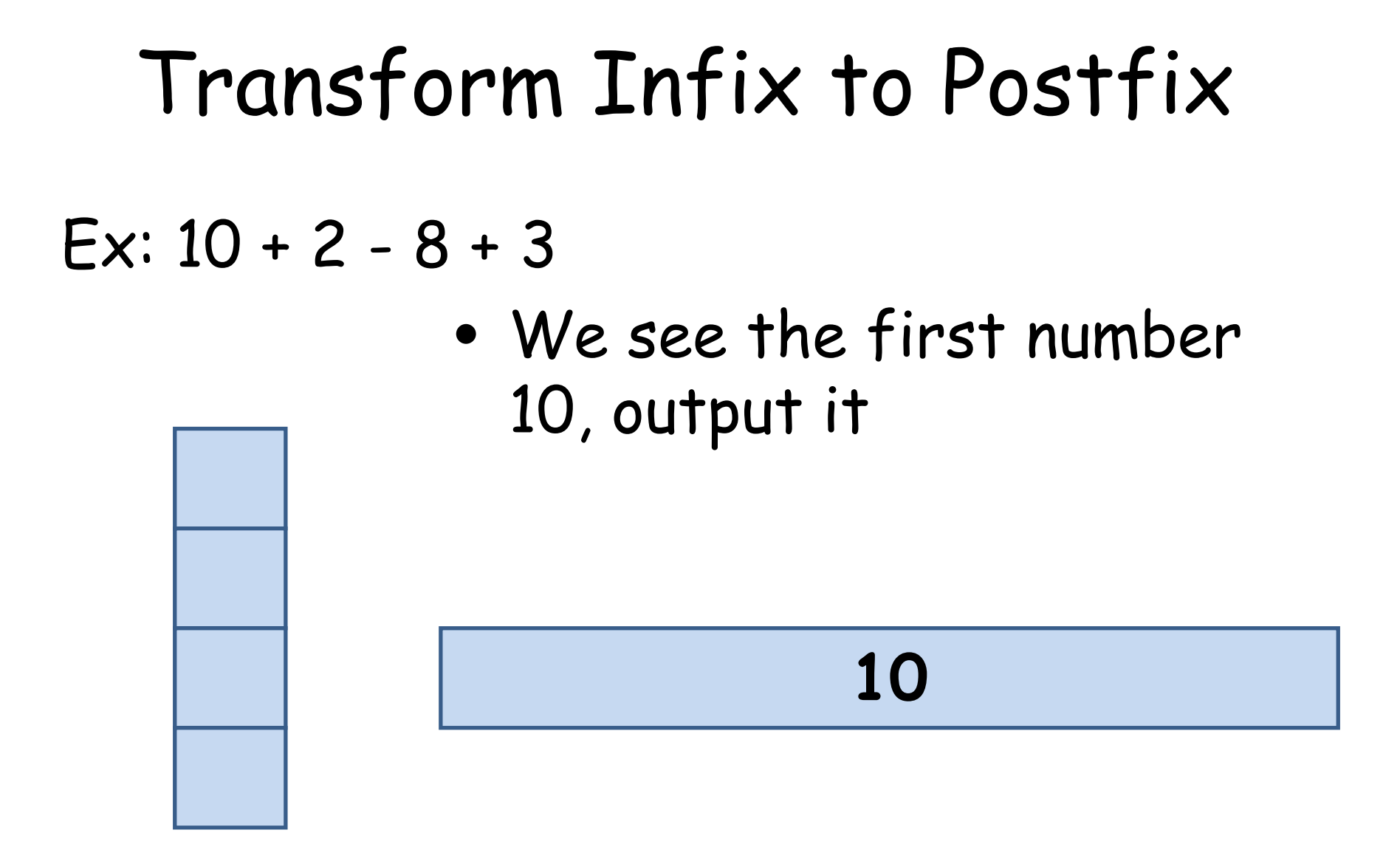

#### Ex:  $10 + 2 - 8 + 3$

 $\bullet$  We see the first operator +, push(+) into the stack because at this moment the stack is empty

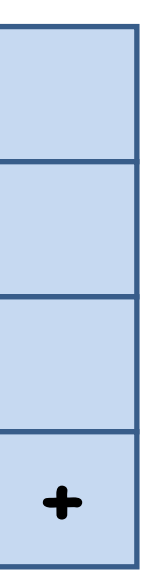

#### **10**

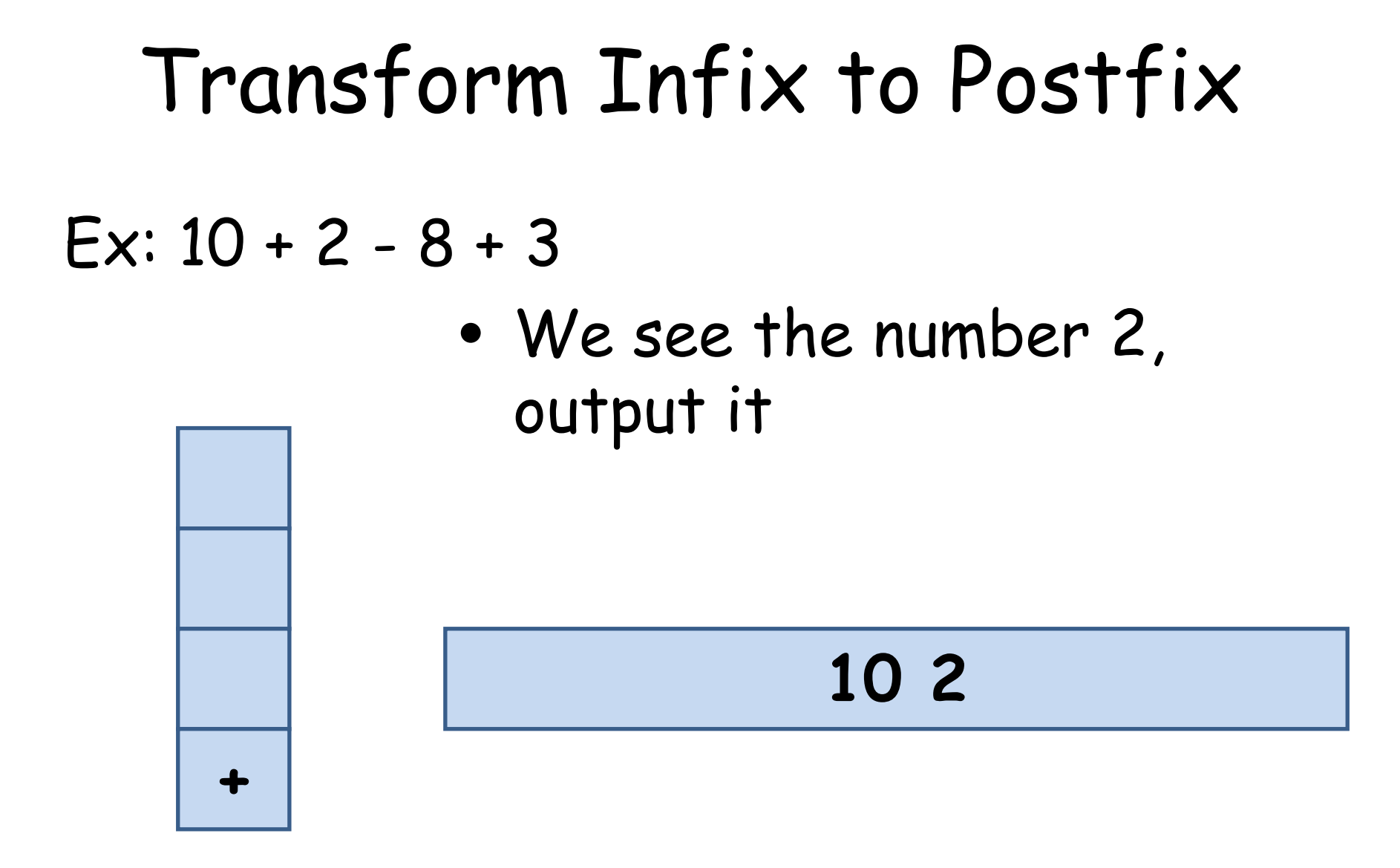

Ex:  $10 + 2 - 8 + 3$ 

 $\bullet$  We see the operator -, pop the operator + and push(-) into the stack

**10 2 +**

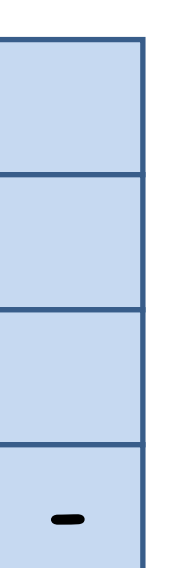

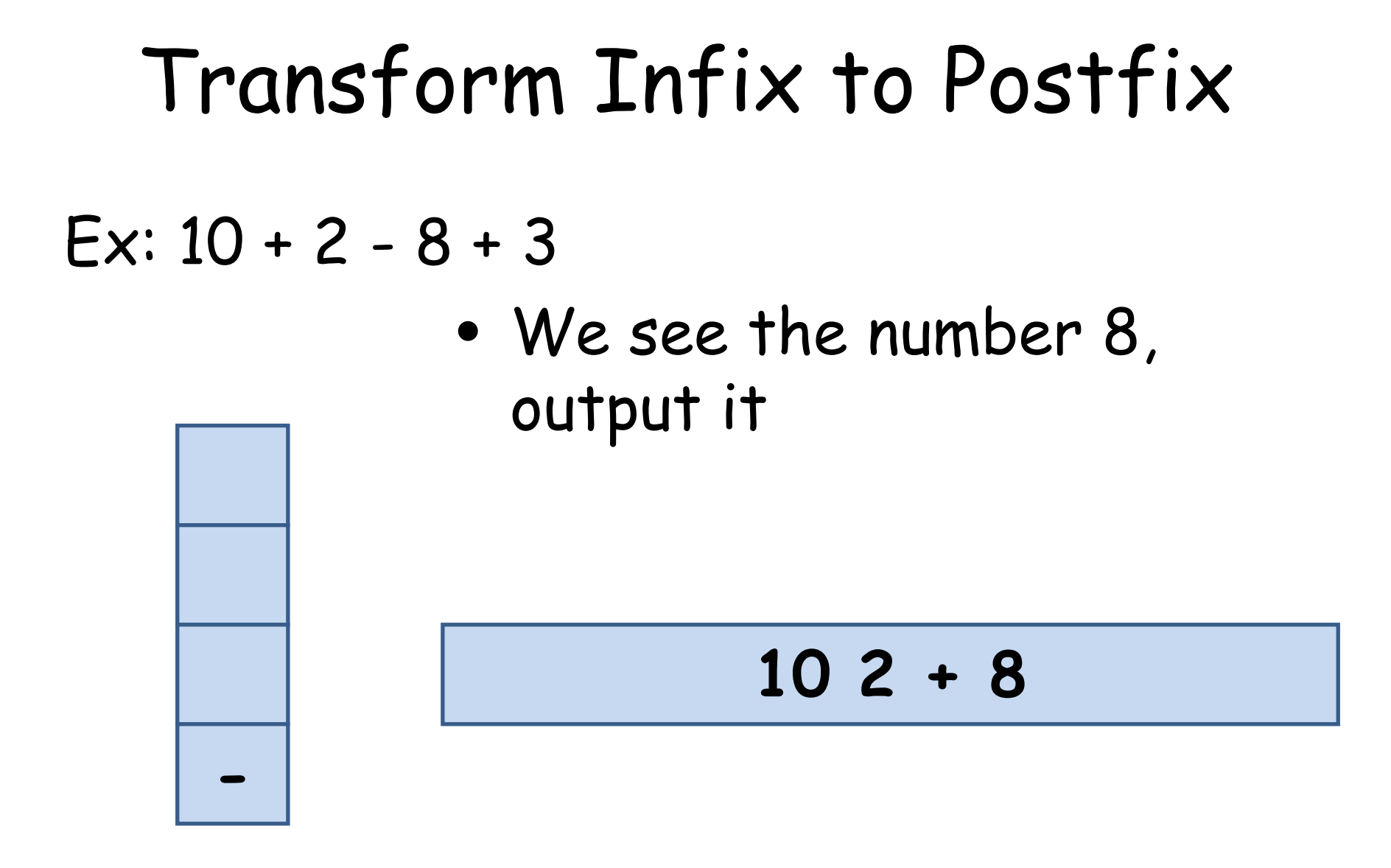

Ex:  $10 + 2 - 8 + 3$ 

 $\bullet$  We see the operator +, pop the operator - and push(+) into the stack

**10 2 + 8 -**

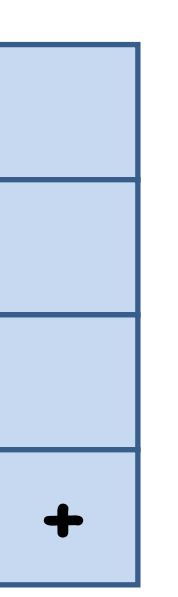

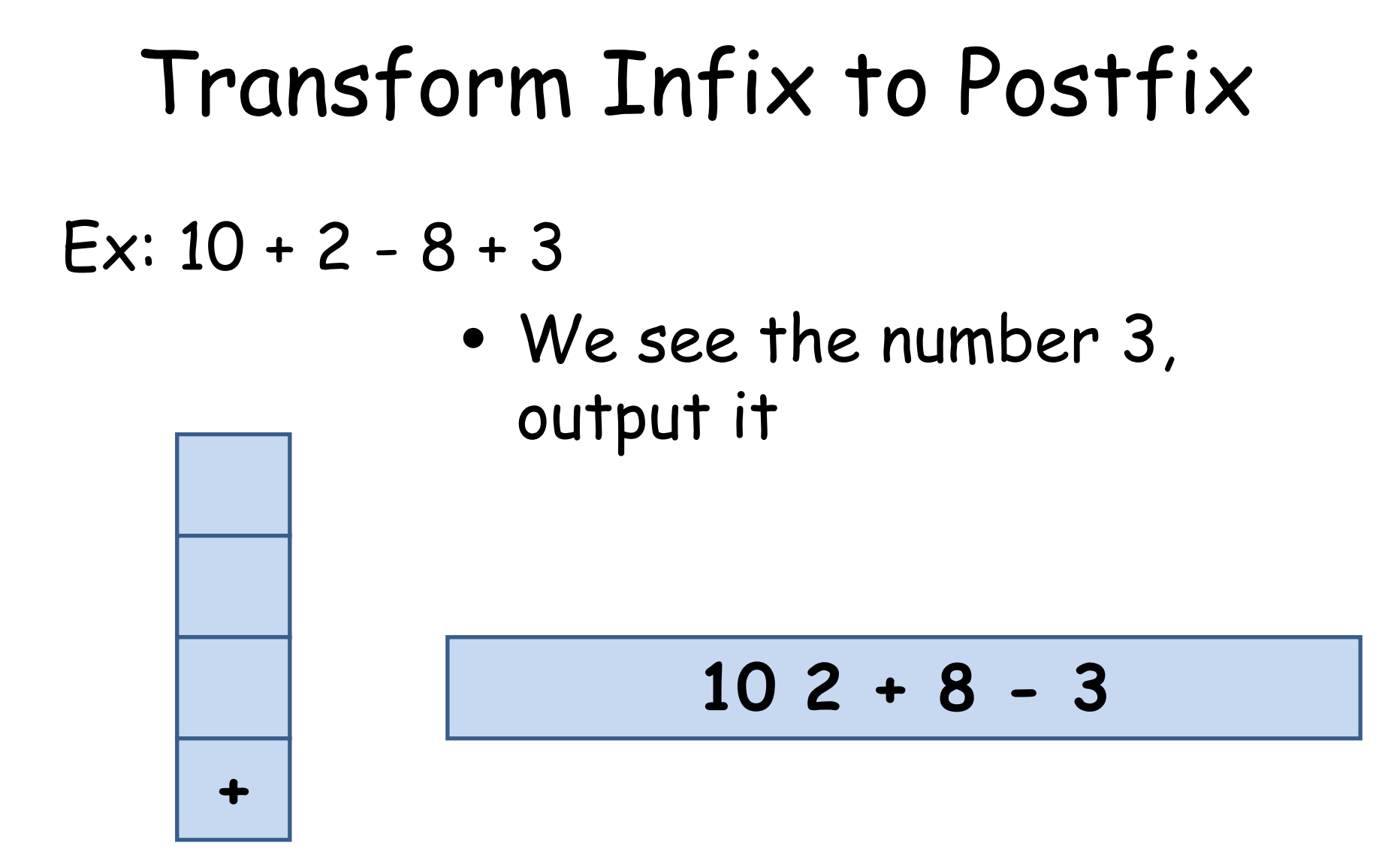

#### Ex:  $10 + 2 - 8 + 3$

 $\bullet$  We come to the end of the expression, then we pop all the operators in the stack

**10 2 + 8 – 3 +**

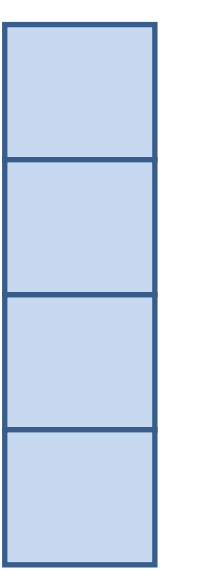

### Ex:  $10 + 2 - 8 + 3$

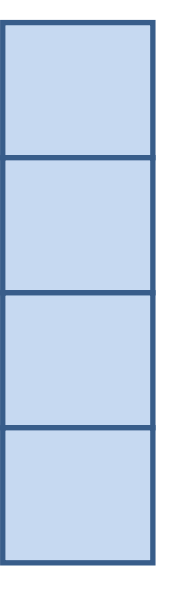

- $\bullet$  When we get an operator, we have to push it into the stack and pop it when we see the next operator.
- $\bullet$ • The reason is, we have to "wait" for the second operand of the operator

• How to solve the problem when there are operators +,  $-$ ,  $*$ ,  $/$  ?

- Observation 2: scan the infix expression from left to right, if we see higherpriority operator after lower-priority one, we know that the second operand of the lower-priority operator is an expression
	- $-Ex$ :  $a + b * c = a + (b * c) \rightarrow a b c * +$
	- That is, the expression  $b c *$  is the second operand of the operator "+"

• So, we modify the algorithm to adapt the situation

- • Algorithm: maintain a stack and scan the postfix expression from left to right
	- –When we get a number, output it
	- – When we get an operator O, pop the top element in the stack until there is no operator having higher priority then O and then push(O) into the stack
	- – When the expression is ended, pop all the operators remain in the stack

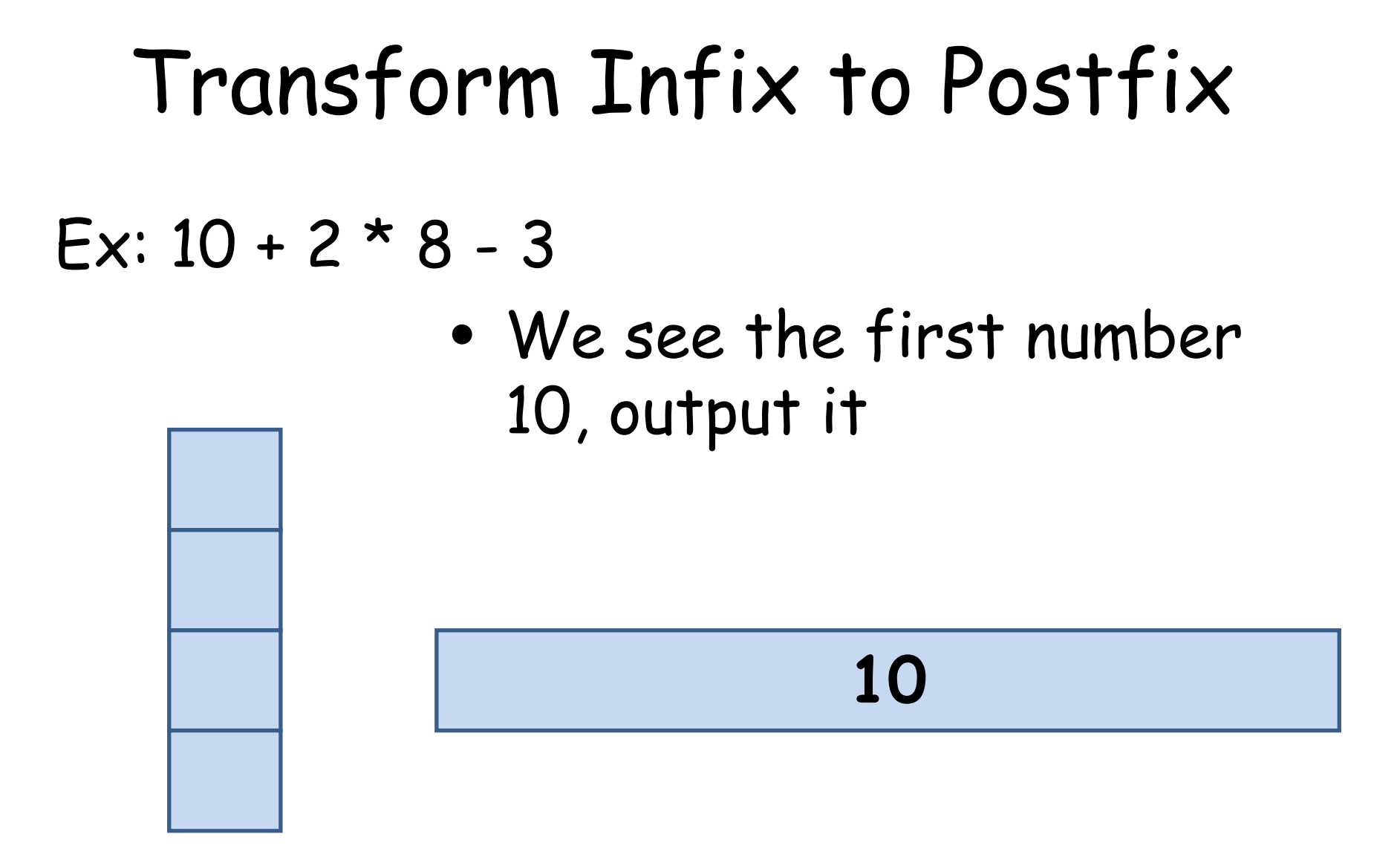

Ex:  $10 + 2 * 8 - 3$ 

• We see the first operator +, push it into the stack

10

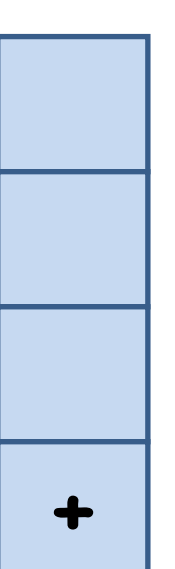

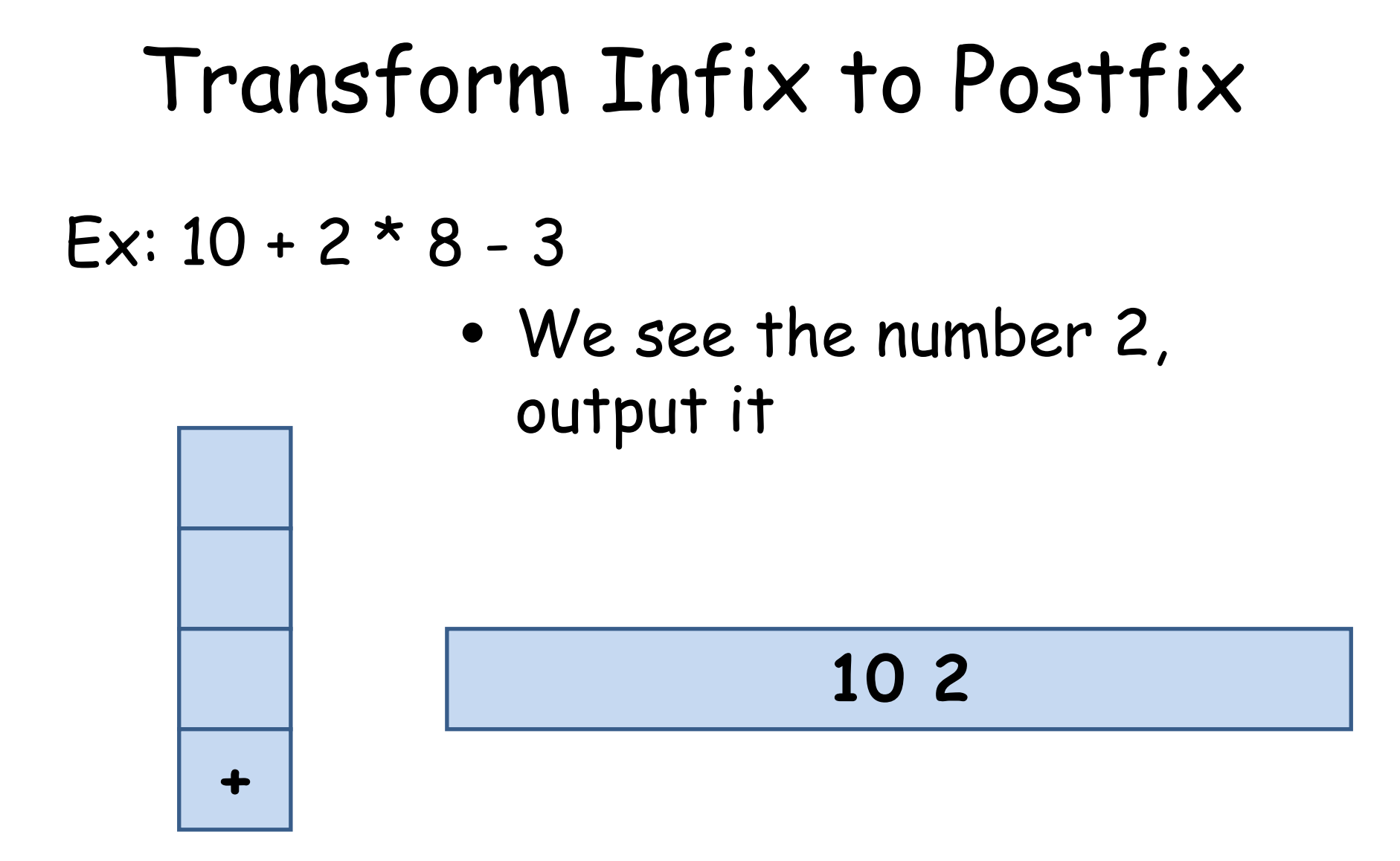

#### Ex:  $10 + 2 * 8 - 3$

• We see the operator  $*$ , since the top operator in the stack, +, has lower priority then \*, push(\*)

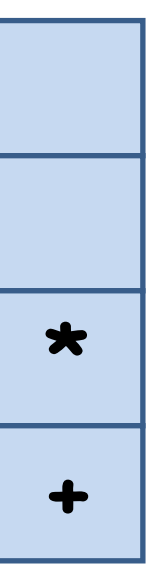

#### 10 2

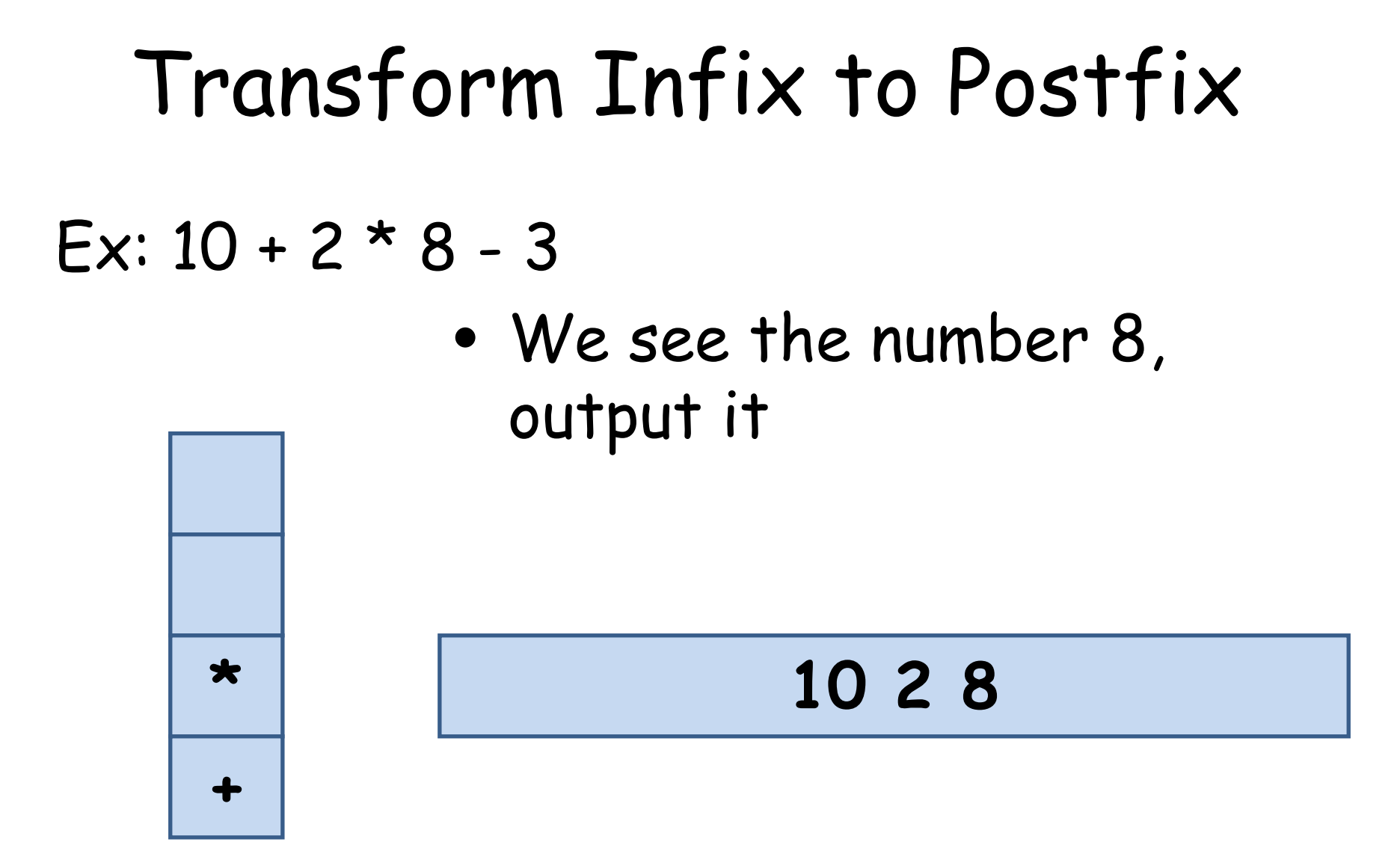

#### Ex:  $10 + 2 * 8 - 3$

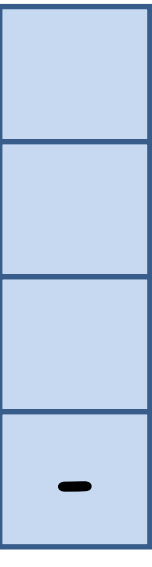

• We see the operator -, because its priority is lower then \*, we pop. Also, because + is on the left of it, we pop +, too. Then we push(-) **10 2 8 \* +**

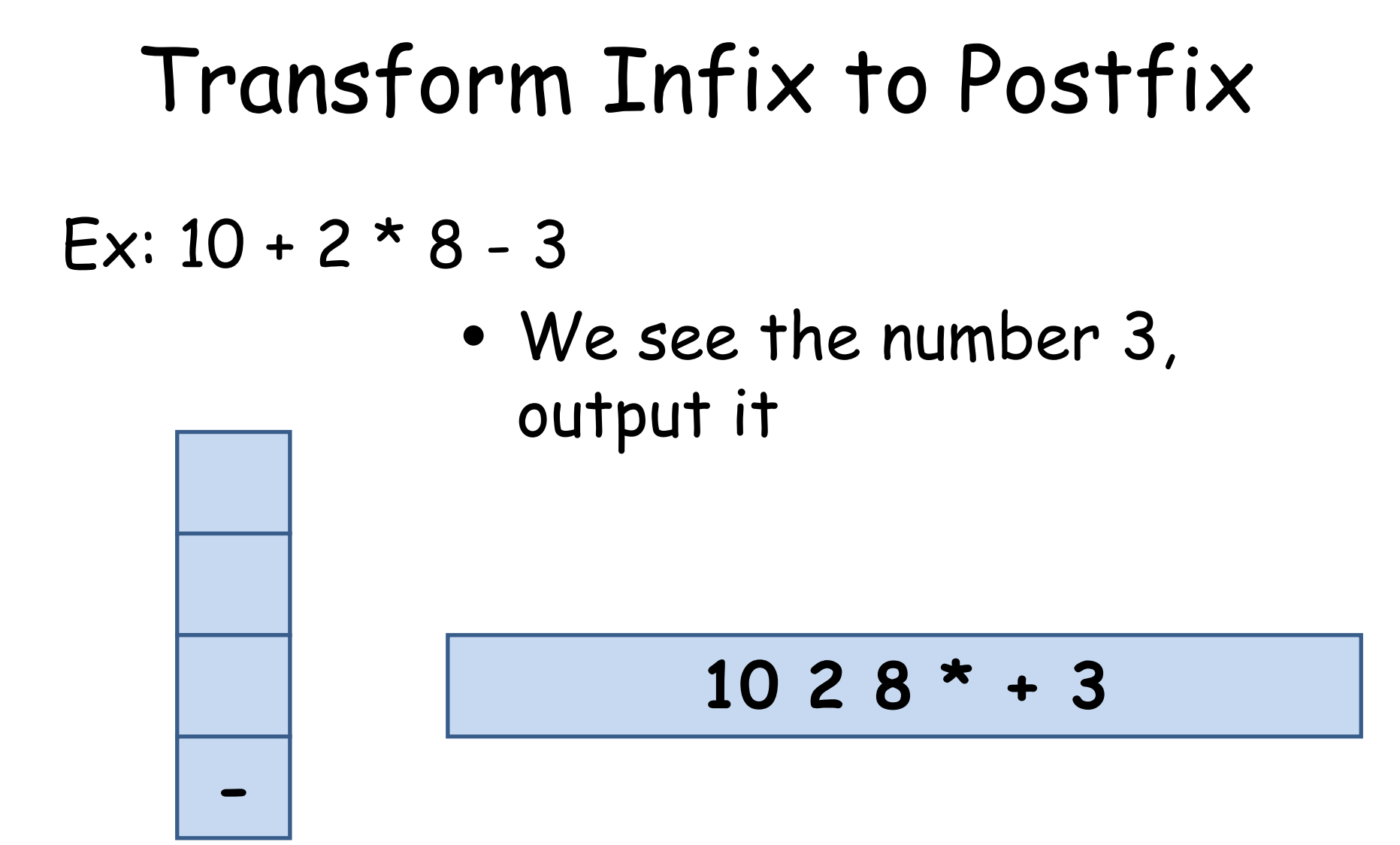

#### Ex:  $10 + 2 * 8 - 3$

 $\bullet$ • Because the expression is ended, we pop all the operators in the stack

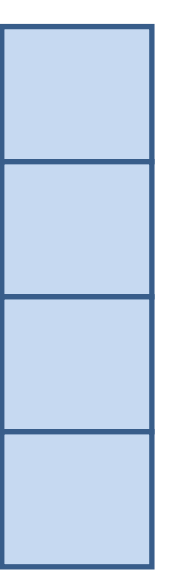

#### **10 2 8 \* + 3 -**